# Early Experience from the JPCERT/CC IODEF Activity

JPCERT/CC: Hiroyuki Kido Cyber Solutions: Glenn Keeni-Mansfield

## **Demostration**

- Web Interface to gather Incident Reports as a form of IODEF (only in Japanese)
	- Prototype Implementation was Done
	- In phase of operational test by IR operators
	- Operation will begin around Aug 2004
- System to send scan data from data gathered by JPCERT/CC ISDAS (Internet Scan Data Acquisition System) in IODEF form
	- Experimental sending had already started !!
	- CERT/CC-KR, CNCERT, AUSCERT,….

### IODEF Data Flow in JPCERT/CC

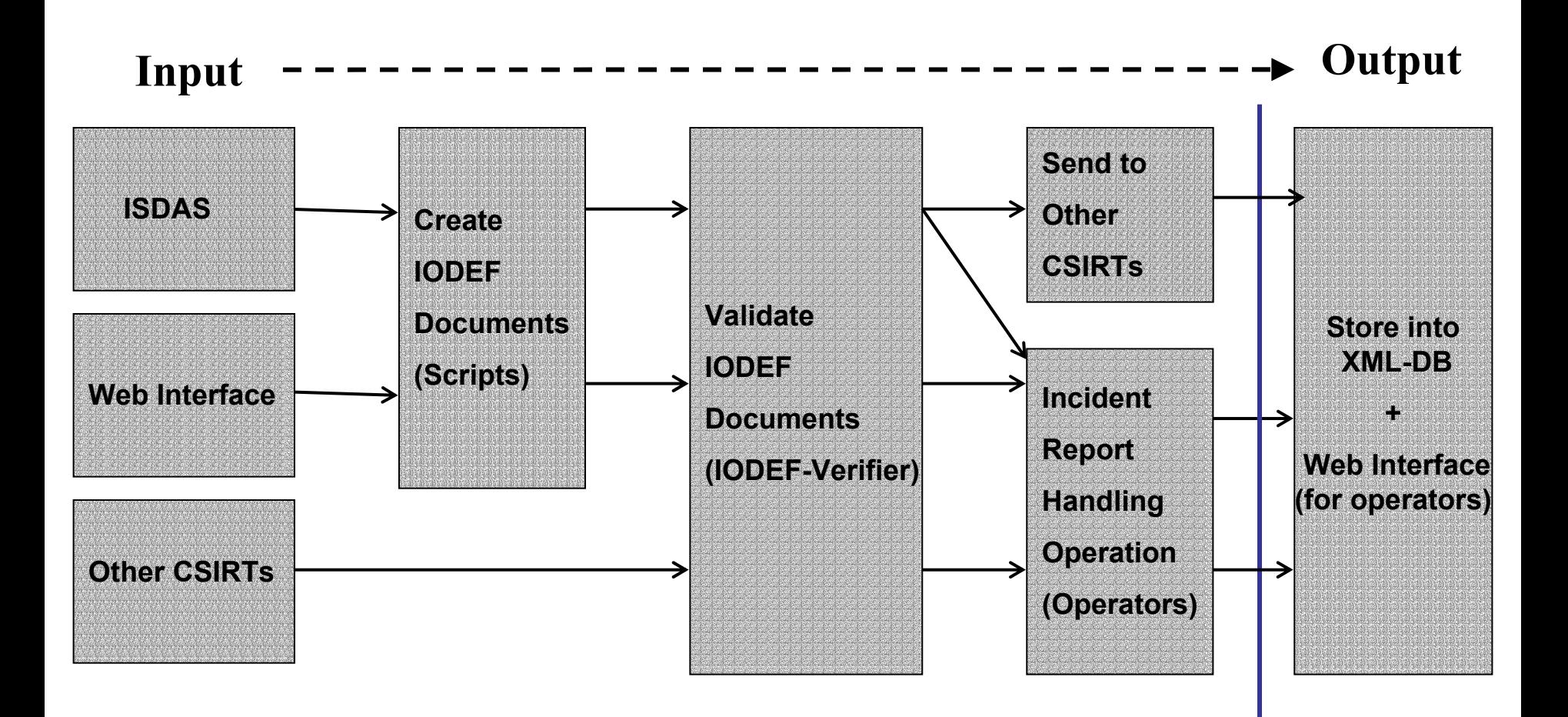

# Web Interface

- • Gather Incident Report in Following **Category** 
	- Scan/Probe
	- Intrusion/Abuse
	- Relay
	- DoS
	- Forged
	- Worm/Virus

### ISDAS JPCERT/CC Scan Monitoring System

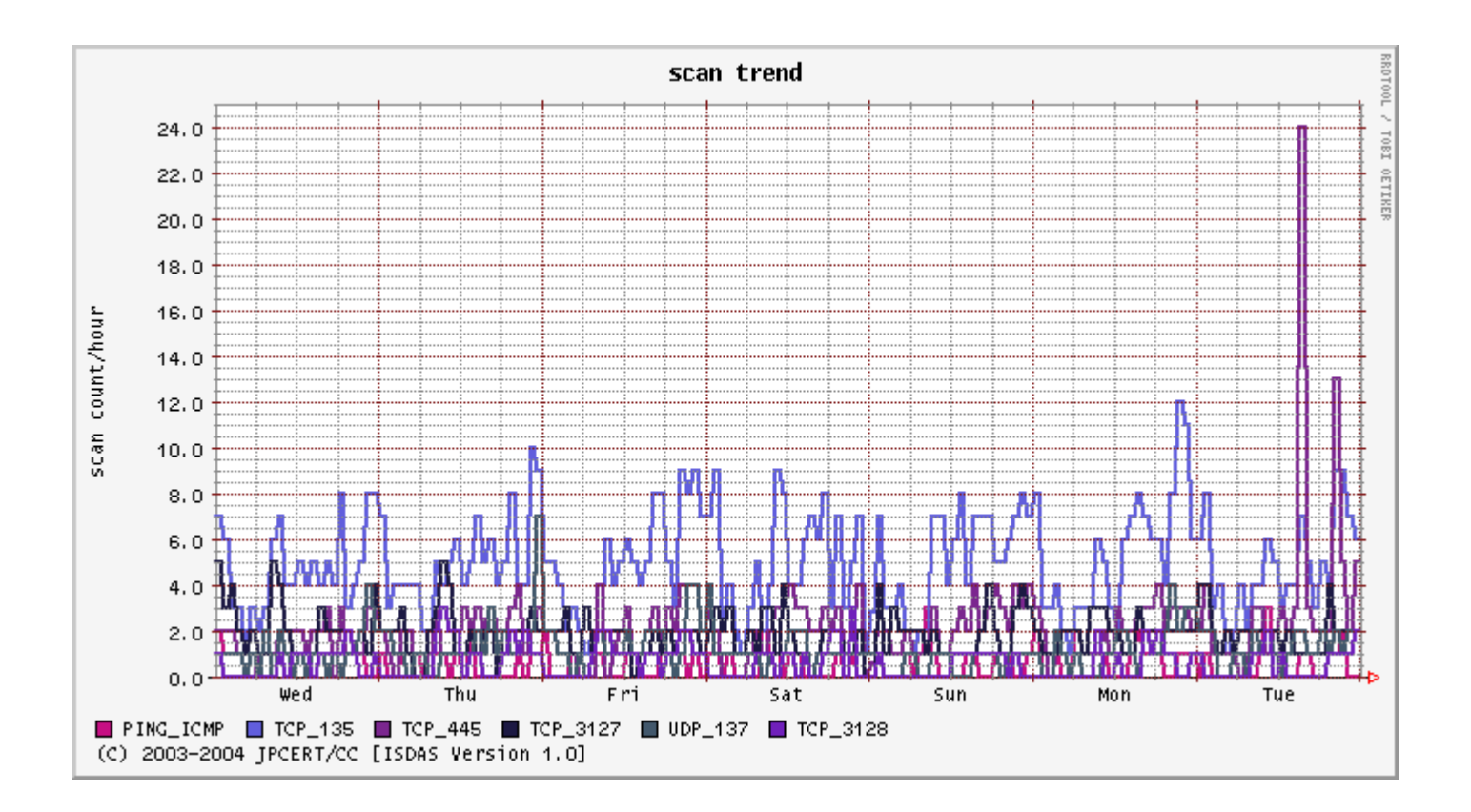

http://www.jpcert.or.jp/isdas/index-en.html

# Outlook of System Architecture

#### **ISDAS System**

#### **IODEF Server**

#### **Other CSIRTs**

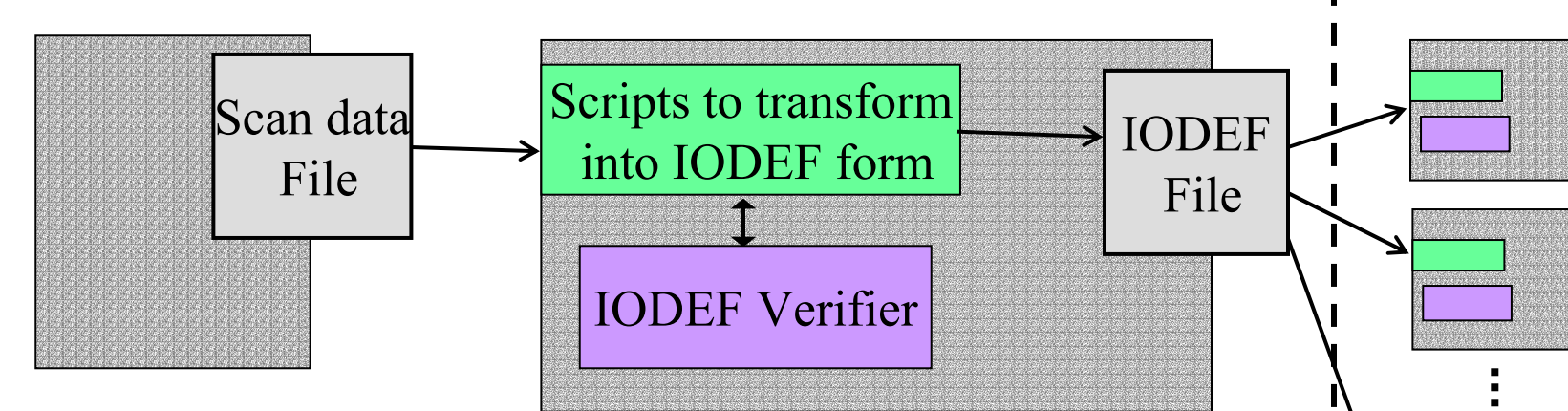

ISDAS Data Format:

Date and Time, src IP, src Port, dest Port, Protocol, Country Code

Ex.)

2004/03/04 09:08:15 JST, 220.210.YY.YYY,XXX, XXX,TCP,JP

#### Scripts:

- 1. Get Scan data periodically
- 2. Categorize with country codes
- 3. Create IODEF Documents
- 4. Verify IODEF Documents
- 5. Send IODEF Document as e-mail periodically

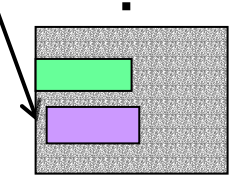

# IODEF Profile for Scan Data

- • ISDAS Scan Data
	- Date and Time , src IP, src Port, dest Port, Protocol, Country Code
- •IODEF Form

 $<$ ?xml $>$ 

<IODEF-Document>

<Incident>

```
<IncidentID>JPCERT/CC#3001-XXXXXXXX</IncidentID><IncidentData>
```

```
<Description>YYYYYYYYYYYYY</Description>
```

```
<Contact role="tech" type="organization">
XXXXXXXXXXXXXXXXX
```
</Contact>

```
<ReportTime>2004-03-03T00:00:00-09:00</ReportTime>
<StartTime>2004-03-02T18:00:00-09:00</StartTime>
<EndTime>2004-03-02T19:00:00-09:00</EndTime>
```
<Expectation>

<Description>YYYYYYYYYYYYY</Description>

</Expectation>

```
<Assessment><Impact severity="xxx" type="x"/></Assessment>
<EventData>
```
</EventData>

</IncidentData>

</Incident>

```
</IODEF-Document>
```
<EventData>

<DetectTime>2004-03-02T18:01:26-09:00</DetectTime><System category="source">

<Node>

<Address category="ipv4-addr"> <address>XXX.XXX.XXX.XXX</address>

</Address>

- </Node>
- <Service>
- <port>XXX</port>
- <protocol>TCP</protocol>
- </Service>
- </System>
- <System category="target">
- <Service>
- <port>XXX</port>
- </Service>
- </System>
- </EventData>

# Future Work

- •Web Interface in English
- Public Distribution
	- Web Interface (Input)
	- XML DB and Web Interface
- •XML-Signature and XML-Encryption